## **Lav selv en A5-folder i Word**

Du har tit haft dem i hånden: den lille folder, som består af et A4-papir som er foldet sammen på midten. Og det ser faktisk mange gange helt flot ud.

Den slags kan DU også lave. F.eks. ved hjælp af programmet Word !

Den mest simple måde er, at lave 4 sider i Word, og så lade fotokopimaskinen klare det med at nedfotografere dem til halv størrelse, så 2 A4-sider bagefter kan være på 1 A4-papir. Og så lægger du papirerne i kopimaskinen igen og kopierer på den anden side.

Med denne metode kan du også tillade dig at klistre ting på originalen med limstift.

## **Den smarte og lidt sværere metode**

Programmet Word kan arbejde med SPALTER, og det kan du bl.a. bruge, når du vil lave en checket A5-folder uden brug af limstift o.lign.

## **Nedenstående vejledning drejer sig om en lille folder, hvor du blot har foldet et enkelt A4-papir med tryk på begge sider.**

Hvis du skal lave en "større" folder med mere end eet foldet papir, så vil jeg umiddelbart foreslå metoden øverst på denne side. Så laver du en lille "prøve" hvor du folder det på krævede antal blanke sider, sætter dem sammen til en folder og skriver "forside" "side 1" "side 2" o.s.v. på dem. Så er det bagefter let at finde ud af, hvilke sider der skal nedfotograferes sammen. Og til sidst kan papirerne foldes og sættes sammen til den endelige udgave.

## **Hvordan ?**

Du åbner et nyt dokument i Word og starter med at "vende papiret" til "Liggende" (Filer > Sideopsætning > Fanebladet Papirstørrelse og vælg "Liggende"). Så er DET i orden.

Derefter sætter du margen til 2 cm på alle 4 sider af papiret.

På dette papir skal du nu sørge for, at det hele bliver delt i to halvdele på papiret: i 2 spalter.

**Vælg: Formater > Spalter** så ser du dialogboksen herunder ! Min udgave er desværre på engelsk, men indstil tingene på samme måde.

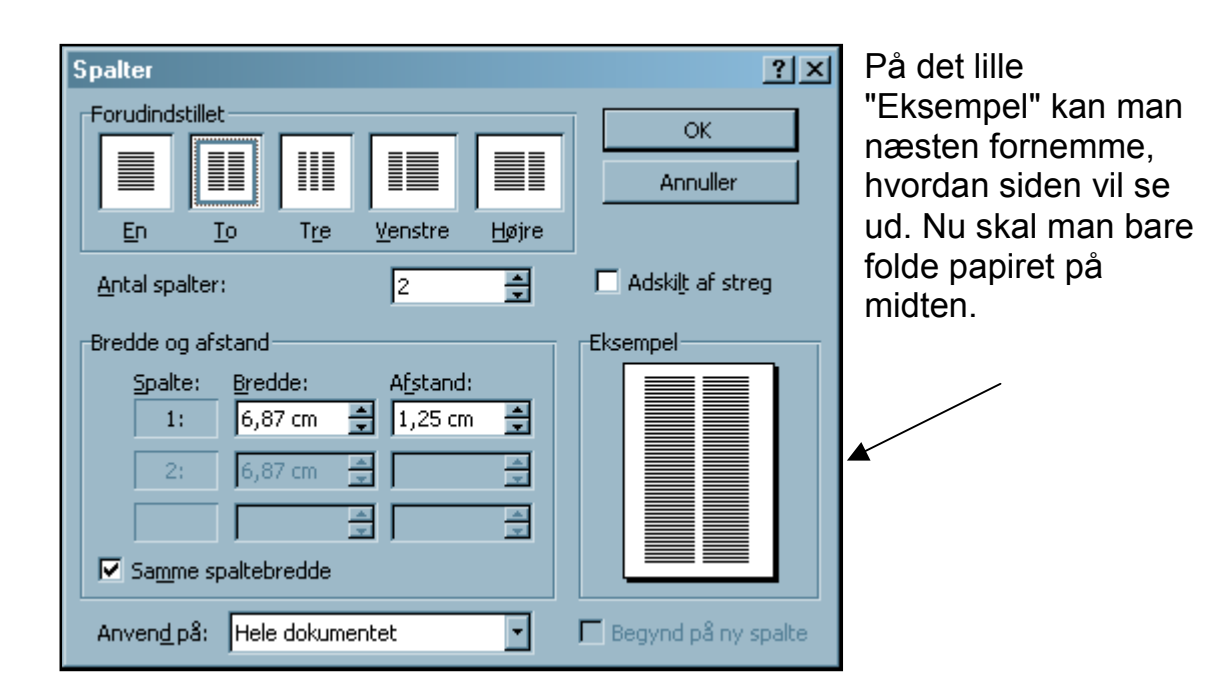

Nu skriver du din tekst og indsætter evt. illustrationer på nøjagtig samme måde, som du plejer i Word. Forskellen er blot, at tingene nu vil placere sig i de to spalter. Og det er nemt at printe ud og fotokopiere bagefter.

Første spalte skal "fyldes ud" før anden spalte tages i brug. Men det kan f.eks. gøre med "blanke linjer" (tryk Enter et antal gange).

Nogle fotokopimaskiner kan sagtens finde ud af at kopiere på begge sider i samme omgang. Lav en enkelt prøve, så du er sikker på, at teksten ikke vender på hovedet på den ene side af folderen.

HUSK at side 2-3 inden i folderen skal laves på samme side i Word (som beskrevet herover). Og forsiden og bagsiden skal laves på samme side i Word - og forsiden skal side TIL HØJRE. Ellers kommer det ikke til at passe, når man folder papiret.

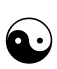

På skolen kan du hos IT-lærer Søren Noah få denne lille vejledning som en A5-folder. Så har du et praktisk eksempel på, hvordan det kan se ud.

DR Leth !

Der er naturligvis mange andre detaljer i den slags her, som man kunne skrive en masse om. Men her har du en kort og praktisk vejledning.